#### CSE 444: Database Internals

Lectures 20-21 Parallel DBMSs

CSE 444 - Winter 2017

# What We Have Already Learned

- · Overall architecture of a DBMS
- · Internals of query execution:
  - Data storage and indexing
  - Buffer management
  - Query evaluation including operator algorithms
  - Query optimization
- · Internals of transaction processing:
  - Concurrency control: pessimistic and optimistic
  - Transaction recovery: undo, redo, and undo/redo

CSE 444 - Winter 2017

nter 2017 2

# Where We Are Headed Next

- · Scaling the execution of a query
  - Parallel DBMS
  - MapReduce
  - Spark and Myria
- Scaling transactions
  - Distributed transactions
  - Replication
- · Scaling with NoSQL and NewSQL

CSE 444 - Winter 2017

# Reading Assignments

- · Main textbook Chapter 20.1
- Database management systems.
   Ramakrishnan&Gehrke.
   Third Ed. Chapter 22.11

CSE 444 - Winter 2017

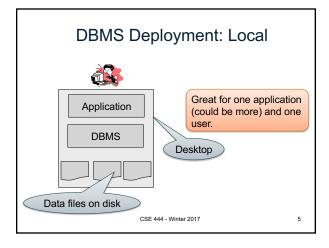

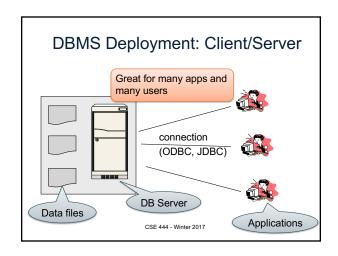

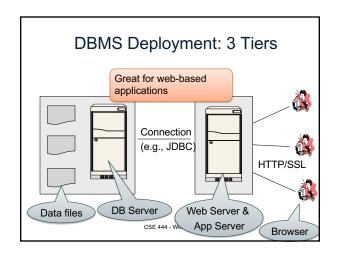

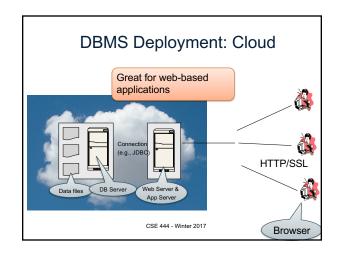

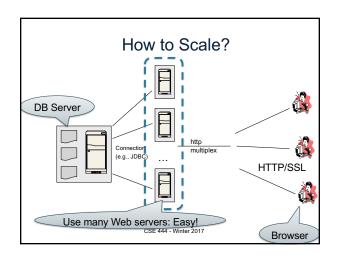

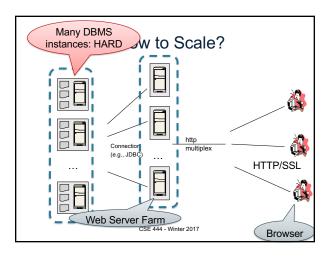

# How to Scale?

- We can easily replicate the web servers and the application servers
- We cannot so easily replicate the database servers, because the database is unique
- · We need to design ways to scale up the DBMS

CSE 444 - Winter 2017

11

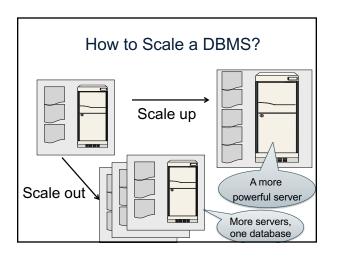

#### What to scale?

- · OLTP: Transactions per second - OLTP = Online Transaction Processing
- · OLAP: Query response time - OLAP = Online Analytical Processing

CSE 444 - Winter 2017

# Scaling Transactions Per Second

- Amazon
- Facebook
- Twitter
- ... your favorite Internet application...
- · Goal is to scale OLTP workloads
- · We will get back to this next week

CSE 444 - Winter 2017

# Scaling Single Query Response Time

- · Goal is to scale OLAP workloads
- · That means the analysis of massive datasets

CSE 444 - Winter 2017

15

17

This Week: Focus on Scaling a Single Query

CSE 444 - Winter 2017

# **Big Data**

- · Buzzword?
- · Definition from industry:
  - High Volume http://www.gartner.com/newsroom/id/1731916
  - High Variety
  - High Velocity

CSE 444 - Winter 2017

## **Big Data**

Volume is not an issue

- Databases do parallelize easily; techniques available from the 80's
  - Data partitioning
  - Parallel query processing
- · SQL is embarrassingly parallel
- · We will learn how to do this

CSE 444 - Winter 2017

18

### Big Data

#### New workloads are an issue

- · Big volumes, small analytics
  - OLAP queries: join + group-by + aggregate
  - Can be handled by today's RDBMSs (e.g., Teradata)
- · Big volumes, big analytics
  - More complex Machine Learning, e.g. click prediction, topic modeling, SVM, k-means
  - Requires innovation Active research area

CSE 444 - Winter 2017

19

## **Data Analytics Companies**

Ten years ago, explosion of db analytics companies

- Greenplum founded in 2003 acquired by EMC in 2010; A parallel shared-nothing DBMS (this lecture)
- Vertica founded in 2005 and acquired by HP in 2011; A parallel, column-store shared-nothing DBMS
- DATAllegro founded in 2003 acquired by Microsoft in 2008; A parallel, shared-nothing DBMS
- Aster Data Systems founded in 2005 acquired by Teradata in 2011; A parallel, shared-nothing, MapReduce-based data processing system (in two lectures). SQL on top of MapReduce
- Netezza founded in 2000 and acquired by IBM in 2010. A parallel, shared-nothing DBMS.

Great time to be in data management, data mining/statistics, or machine learning!

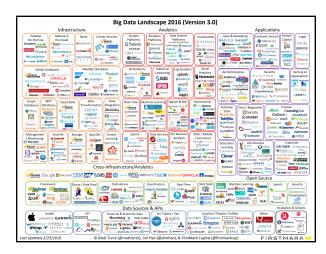

# Two Fundamental Approaches to Parallel Data Processing

- Parallel databases, developed starting with the 80s (this lecture)
  - For both OLTP (transaction processing)
  - And for OLAP (decision support queries)
- MapReduce, first developed by Google, published in 2004 (in two lectures)
  - Only for decision support queries

Today we see convergence of the two approaches

22

24

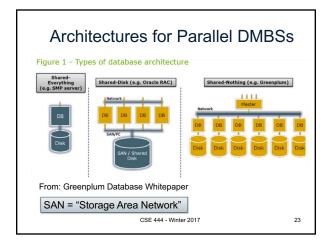

Our Focus: Shared-Nothing DBMS

CSE 444 - Winter 2017

# Parallel Query Evaluation

- Multiple DBMS instances (= processes) also called "nodes" execute on machines in a cluster
  - One instance plays role of the coordinator
  - Other instances play role of workers
- · Applications interact with coordinator
- · Workers execute queries
  - Typically all workers execute the same plan
     Intra-operator parallelism & intra-query parallelism
  - Some operations may execute at subsets of workers
  - Workers can execute multiple queries at the same time
    - · Inter-query parallelism

CSE 444 - Winter 2017

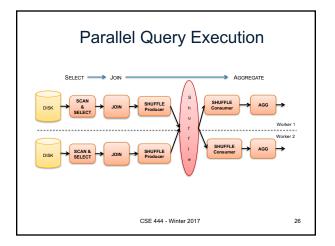

#### Parallel Query Evaluation

New operator: Shuffle

- Origin: Exchange operator from Volcano system
- Serves to re-shuffle data between processes
   Handles data routing, buffering, and flow control
- Two parts: ShuffleProducer and ShuffleConsumer
- Producer:
- Pulls data from child operator and sends to n consumers
- Producer acts as driver for operators below it in query plan
- · Consumer:
  - Buffers input data from n producers and makes it available to operator through getNext() interface

CSE 444 - Winter 2017

27

#### Parallel DBMSs

- Performance metrics
  - **Speedup**: More nodes, same data -> higher speed
  - Scaleup: More nodes, more data -> same speed
  - Speed = query execution time
- Key challenges
  - Start-up costs
  - Interference
  - Skew

CSE 444 - Winter 2017 28

# Parallel Query Processing

How do we compute these operations on a shared-nothing parallel db?

- Selection: σ<sub>A=123</sub>(R)
- Group-by:  $\gamma_{A,sum(B)}(R)$
- Join: R ⋈ S

Before we answer that: how do we store R (and S) on a shared-nothing parallel db?

CSE 444 - Winter 2017

# Horizontal Data Partitioning Data: Servers: 1 2 ... P CSE 444 - Winter 2017 30

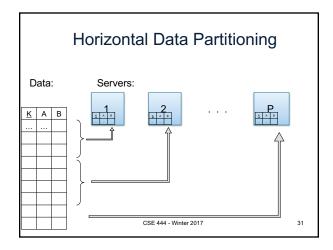

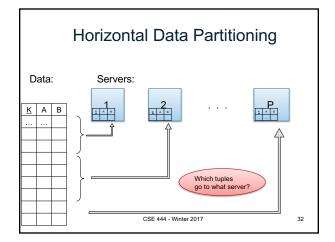

# Horizontal Data Partitioning

- Relation R split into P chunks R<sub>0</sub>, ..., R<sub>P-1</sub>, stored at the P nodes
- · Block partitioned
  - Each group of k tuples goes to a different node
- · Hash based partitioning on attribute A:
  - Tuple t to chunk h(t.A) mod P
- Range based partitioning on attribute A:
  - Tuple t to chunk i if v<sub>i-1</sub> < t.A < v<sub>i</sub>
- · For hash and range partitioning: Beware of skew

CSE 444 - Winter 2017

33

# Horizontal Data Partitioning

All three choices are just special cases:

- For each tuple, compute bin = f(t)
- Different properties of the function *f* determine hash vs. range vs. round robin vs. anything

CSE 444 - Winter 2017

017 34

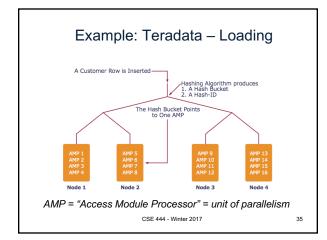

#### **Parallel Selection**

Compute  $\sigma_{A=v}(R)$ , or  $\sigma_{v1 < A < v2}(R)$ 

- On a conventional database: cost = B(R)
- Q: What is the cost on a parallel database with P processors?
  - Block partitioned
  - Hash partitioned
  - Range partitioned

CSE 444 - Winter 2017

nter 2017 36

#### Parallel Selection

Compute  $\sigma_{A=v}(R)$ , or  $\sigma_{v1<A< v2}(R)$ 

- On a conventional database: cost = B(R)
- Q: What is the cost on a parallel database with P processors? A: B(R) / P, but
  - Block partitioned -- all servers do the work
  - Hash partitioned -- some servers do the work
  - Range partitioned -- some servers do the work

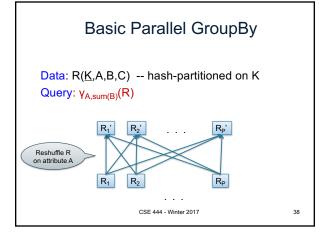

# Basic Parallel GroupBy

- Step 1: each server i partitions its chunk R<sub>i</sub> using a hash function  $h(t.A) \mod P: R_{i,0}, R_{i,1}, ..., R_{i,P-1}$
- Step 2: server j computes  $\gamma_{A,\;\text{sum}(B)}$  on  $R_{0,j}, R_{1,j}, ..., R_{P-1,j}$

CSE 444 - Winter 2017

39

#### Speedup and Scaleup

- · Consider:
  - Query:  $\gamma_{A,sum(C)}(R)$
  - Runtime: dominated by reading chunks from disk
- If we double the number of nodes P, what is the new running time?
- · If we double both P and the size of R, what is the new running time?

CSE 444 - Winter 2017

40

# Speedup and Scaleup

- · Consider:
  - Query: γ<sub>A,sum(C)</sub>(R)
  - Runtime: dominated by reading chunks from disk
- · If we double the number of nodes P, what is the new running time?
  - Half (each server holds ½ as many chunks)
- · If we double both P and the size of R, what is the new running time?
  - Same (each server holds the same # of chunks)

CSE 444 - Winter 2017

# Basic Parallel GroupBy

Can we do better?

- Sum?
- · Count?
- · Avq?
- · Max?
- · Median?

CSE 444 - Winter 2017

42

# Basic Parallel GroupBy

#### Can we do better?

- Sum?
- · Count?
- Avg?Max?
- $\begin{array}{c} sum(a_1+a_2+...+a_9)=\\ sum(sum(a_1+a_2+a_3)+\\ sum(a_2+a_3+a_9)+\\ sum(a_2+a_3+a_9) \end{array} \quad \begin{array}{c} avg(B)=\\ sum(B)/count(B) \end{array} \quad median(B) \end{array}$
- · Median?

#### YES

· Compute partial aggregates before shuffling

CSE 444 - Winter 2017

# Parallel Join: R ⋈<sub>A=B</sub> S

- Data: R(K1,A, C), S(K2, B, D)
- Query: R(<u>K1</u>,A,C) ⋈ S(<u>K2</u>,B,D)

CSE 444 - Winter 2017

# Parallel Join: $R \bowtie_{A=B} S$

Data: R(K1,A, C), S(K2, B, D)
 Query: R(K1,A,C) ⋈ S(K2,B,D)

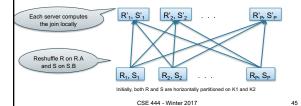

# Parallel Join: R ⋈<sub>A=B</sub> S

- · Step 1
  - Every server holding any chunk of R partitions its chunk using a hash function h(t.A) mod P
  - Every server holding any chunk of S partitions its chunk using a hash function h(t.B) mod P
- Step 2:
  - Each server computes the join of its local fragment of R with its local fragment of S

CSE 444 - Winter 2017

46

# **Optimization for Small Relations**

#### When joining R and S

- If |R| >> |S|
  - Leave R where it is
  - Replicate entire S relation across nodes
- · Also called a small join or a broadcast join

CSE 444 - Winter 2017

47

# Other Interesting Parallel Join Implementation

#### Skew:

- Some partitions get more input tuples than others Reasons:
  - Range-partition instead of hash
  - Some values are very popular:
    - Heavy hitters values; e.g. 'Justin Bieber'
  - Selection before join with different selectivities
- Some partitions generate more output tuples than others

CSE 444 - Winter 2017 48

# Some Skew Handling Techniques

If using range partition:

- Ensure each range gets same number of tuples
- E.g.:  $\{1, 1, 1, 2, 3, 4, 5, 6\} \rightarrow [1,2]$  and [3,6]
- Eq-depth v.s. eq-width histograms

CSE 444 - Winter 2017

# Some Skew Handling Techniques

Create more partitions than nodes

- · And be smart about scheduling the partitions
- · Note: MapReduce uses this technique

CSE 444 - Winter 2017

# Some Skew Handling Techniques

Use subset-replicate (a.k.a. "skewedJoin")

- Given R ⋈<sub>A=B</sub> S
- Given a heavy hitter value R.A = 'v' (i.e. 'v' occurs very many times in R)
- Partition R tuples with value 'v' across all nodes e.g. block-partition, or hash on other attributes
- Replicate S tuples with value 'v' to all nodes
- R = the build relation
- S = the probe relation

CSE 444 - Winter 2017

51

Example: Teradata – Query Execution Find all orders from today, along with the items ordered FROM Order o, Line i WHERE o.item = i.item select date = today() AND o.date = today() CSE 444 - Winter 2017 52

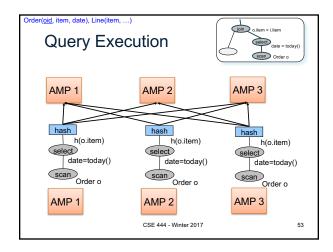

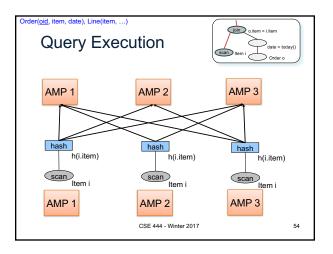

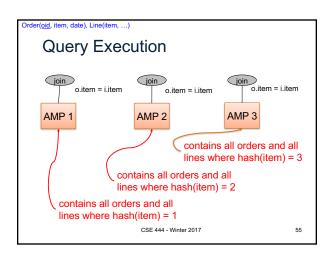